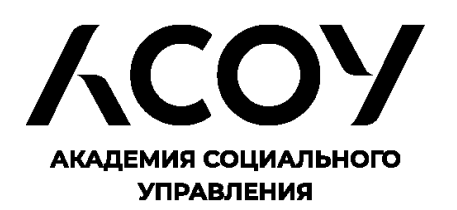

от  $\mathcal{N}_{\mathcal{Q}}$ 

на  $\mathcal{N}_2$ 

О направлении списка педагогических работников, планирующих осуществлять обучение в центрах «Точки роста» в 2022 году

**МИНИСТЕРСТВО ОБРАЗОВАНИЯ МОСКОВСКОЙ ОБЛАСТИ ГОСУДАРСТВЕННОЕ БЮДЖЕТНОЕ ОБРАЗОВАТЕЛЬНОЕ УЧРЕЖДЕНИЕ ВЫСШЕГО ОБРАЗОВАНИЯ МОСКОВСКОЙ ОБЛАСТИ «АКАДЕМИЯ СОЦИАЛЬНОГО УПРАВЛЕНИЯ»** 

141006, Московская область, г. Мытищи, ул. Индустриальная, д.13 Почтовый адрес: 129344, г. Москва, ул. Енисейская, д.3, корп.5 Тел./факс: 8-499-189-12-76 Сайт: www.asou-mo.ru Эл. почта: mo\_asou@mosreg.ru

**Заместителю министра образования Московской области И.А. Кокоевой**

#### **Уважаемая Ирина Александровна!**

В соответствии с письмом Министерства образования Московской области от 27.04.2022 № 18Исх-8572/06-01 государственное бюджетное образовательное учреждение высшего образования Московской области «Академия социального управления» направляет список педагогических работников для обучения по дополнительным профессиональным программам педагогических работников центров образования естественно-научной и технологической направленностей «Точка роста», создаваемых в 2022, а также центров, созданных в 2021 году в рамках федеральных проектов «Современная школа» национального проекта «Образование».

Приложение: на 29 л. в 1 экз.

**Ректор А.А. Лубский**

Сергеева Е.А. 8 (495) 472-52-77 (доб. 243)

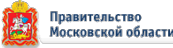

## Список педагогических работников для обучения по дополнительным профессиональным программам педагогических работников центров образования естественно-научной и технологической направленностей «Точка роста»

### 1. Детские технопарки «Кванториум»:

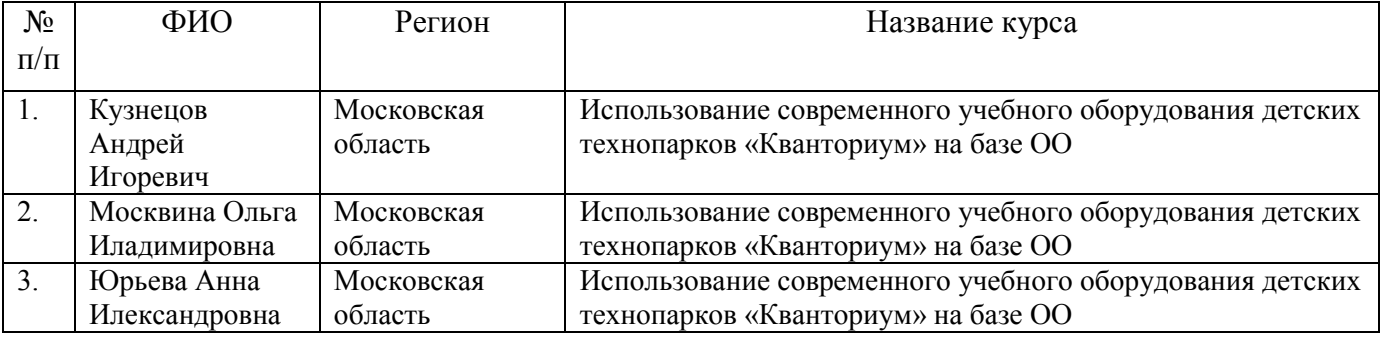

2. Центры образования естественно-научной и технологической направленностей «Точка роста»:

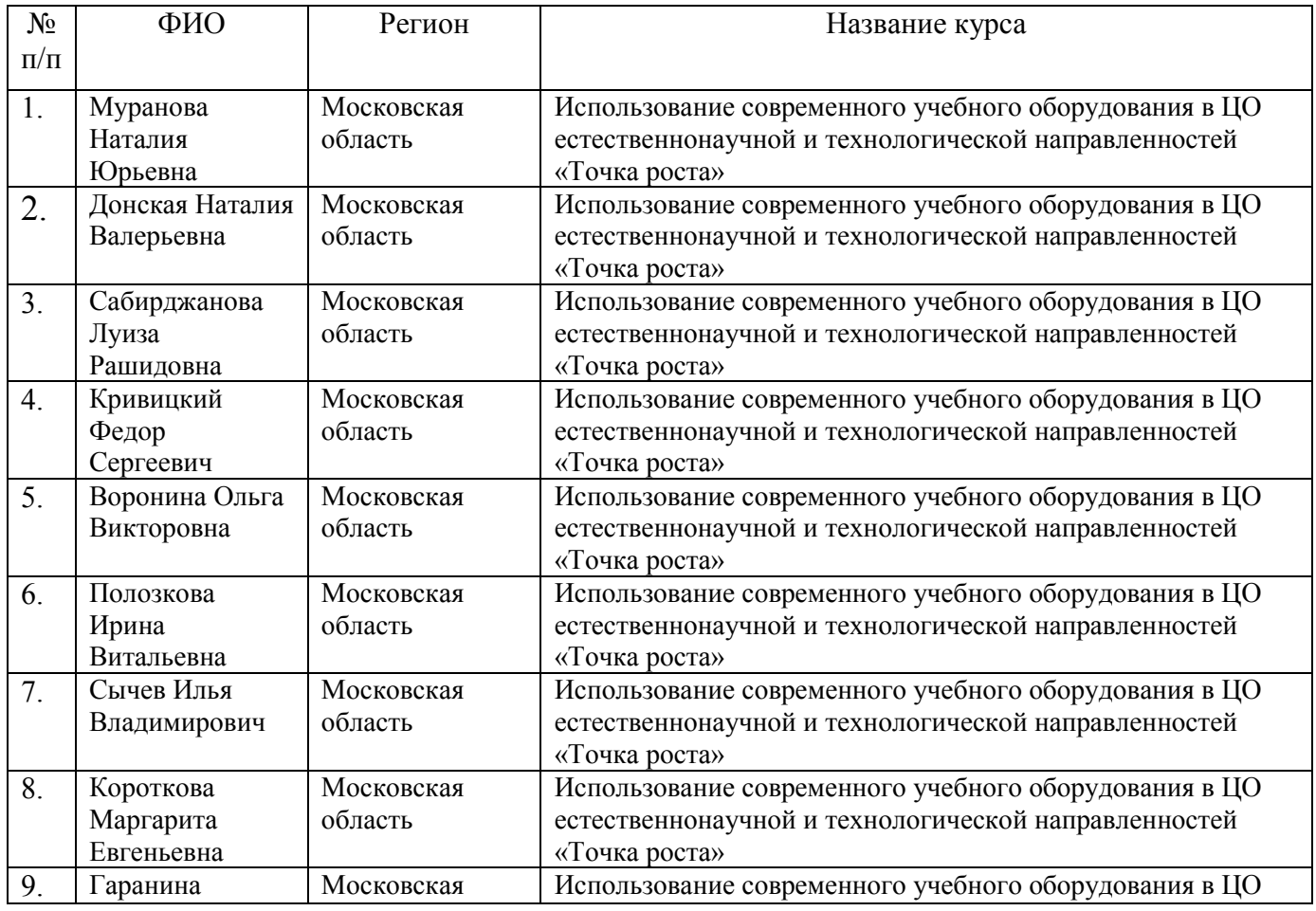

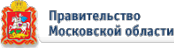

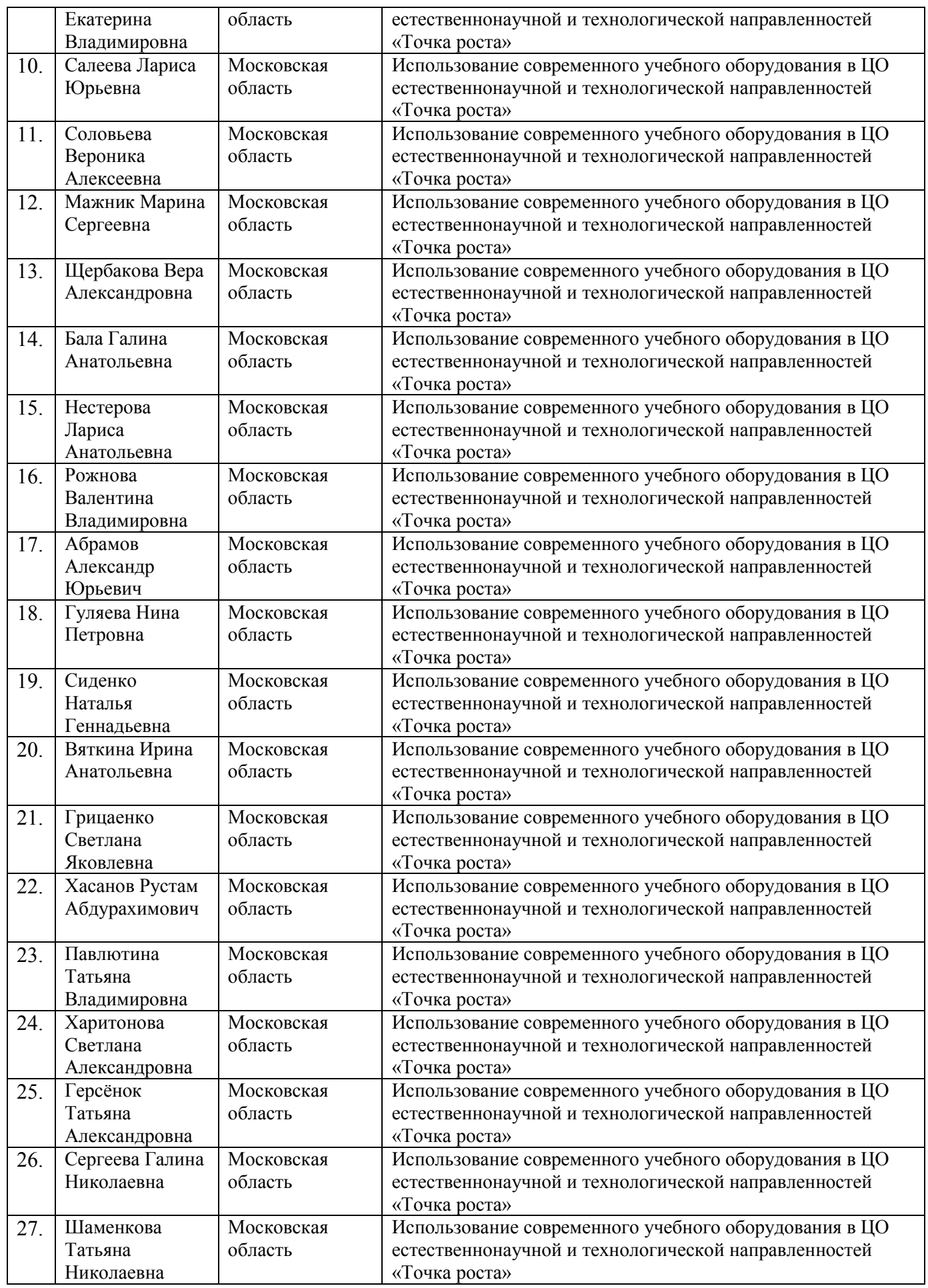

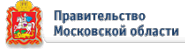

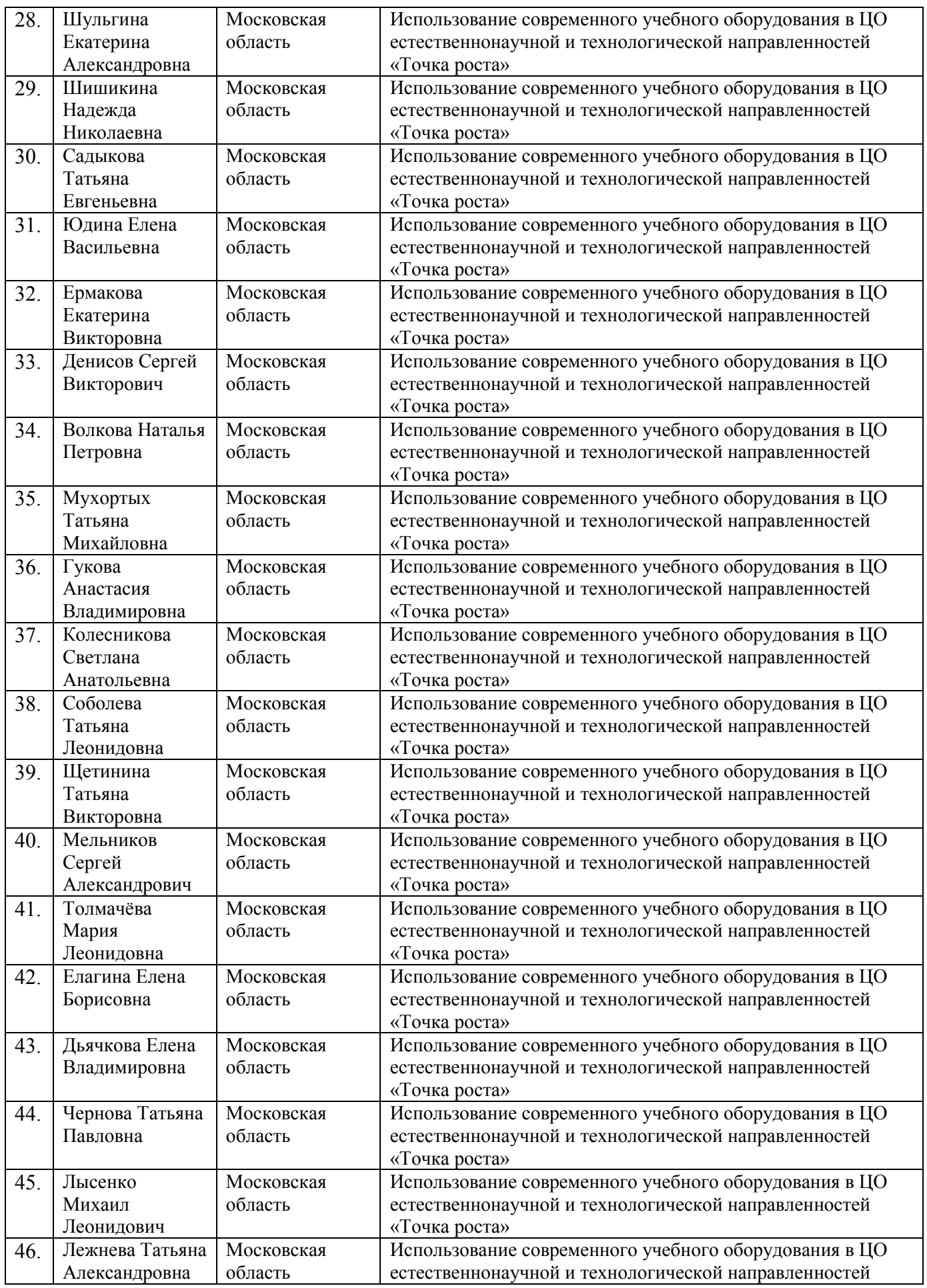

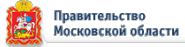

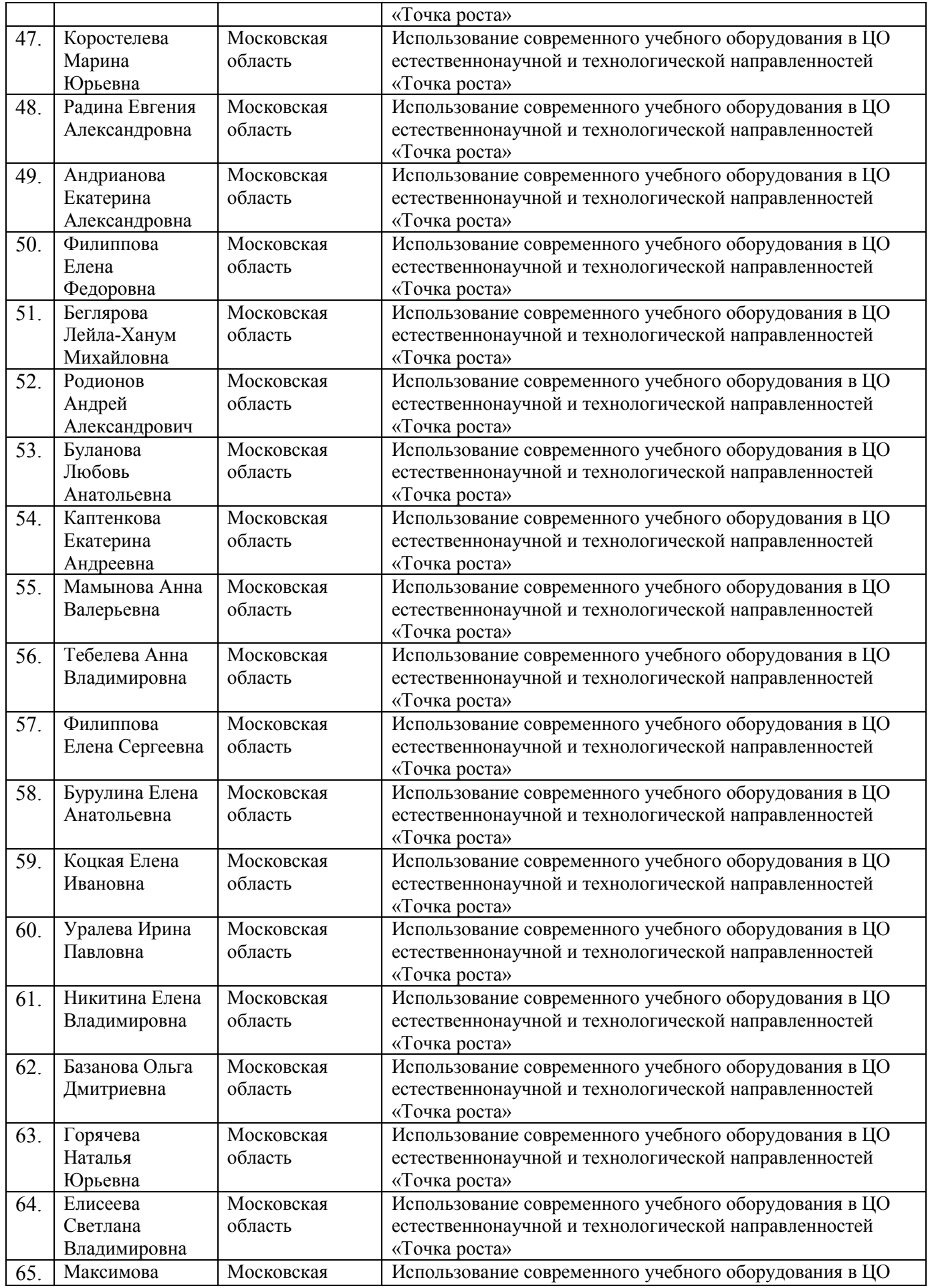

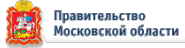

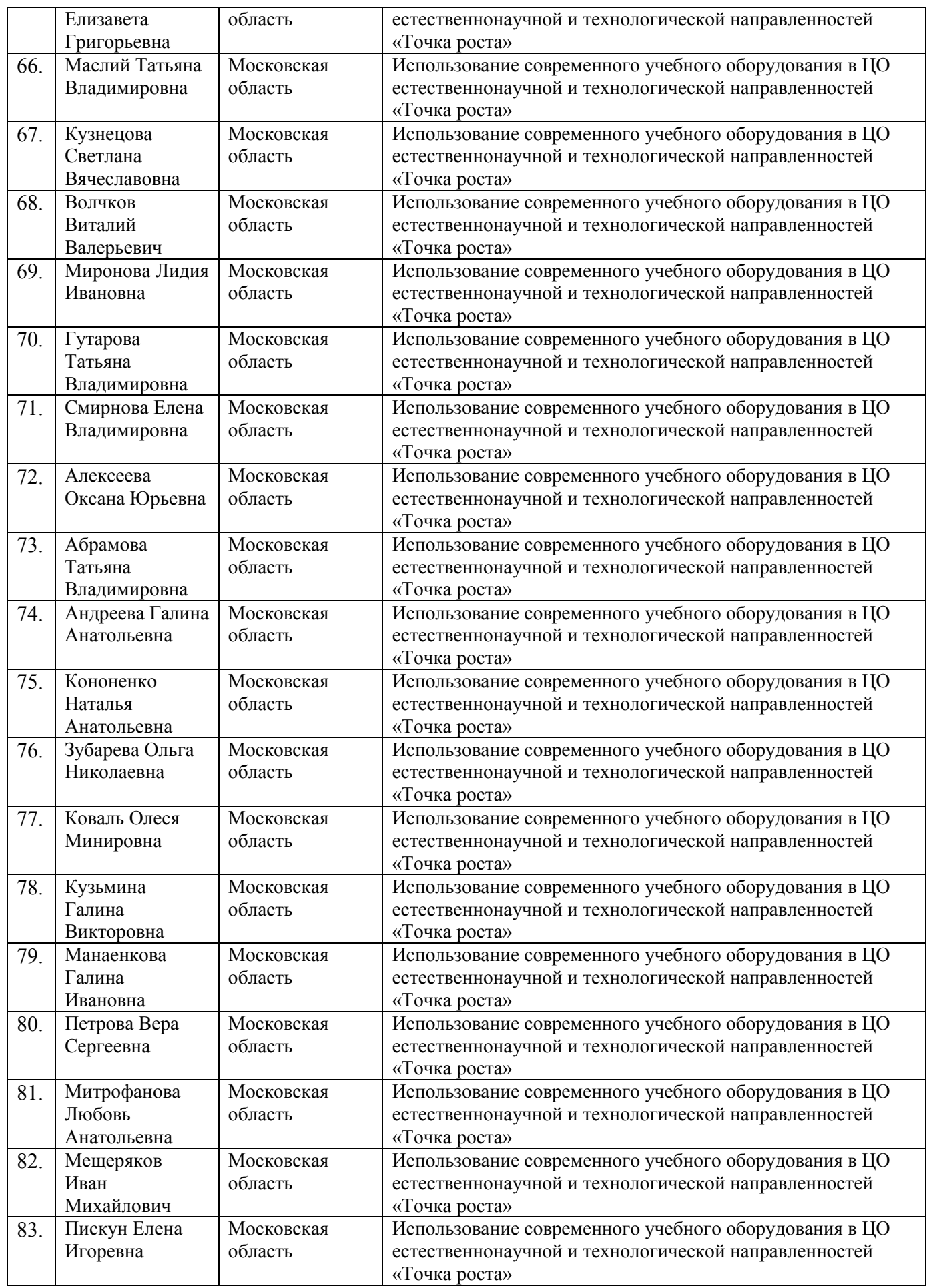

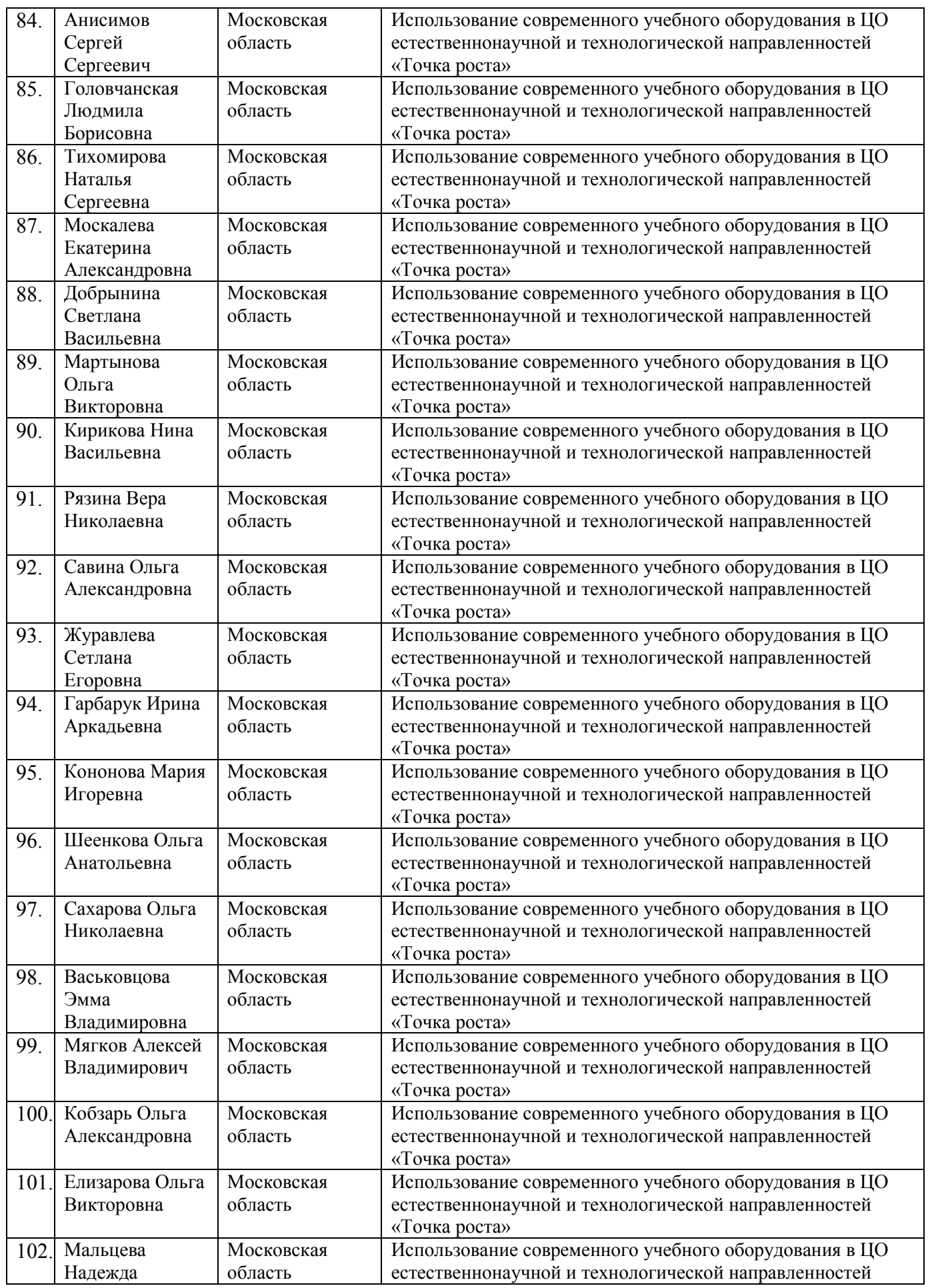

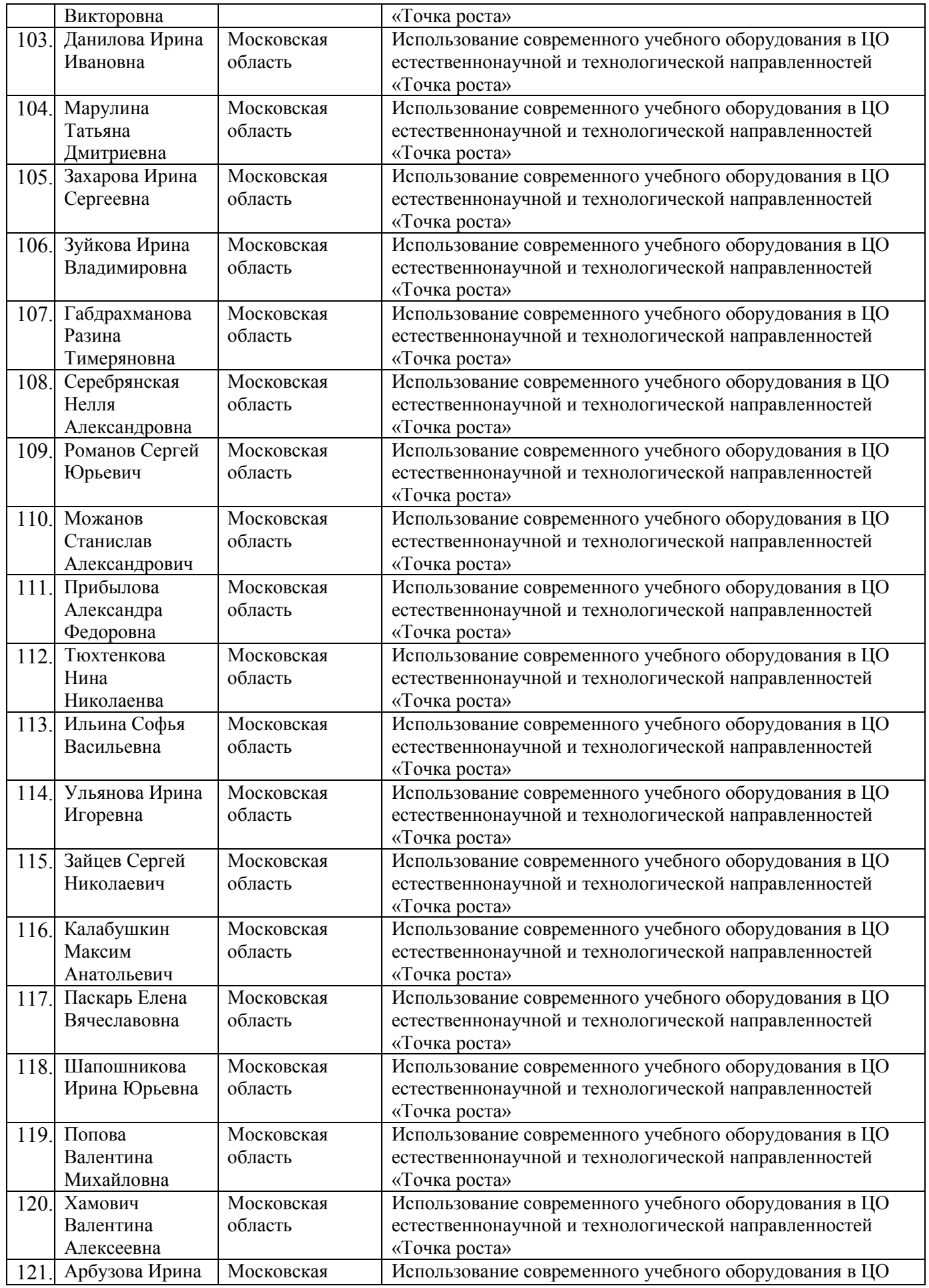

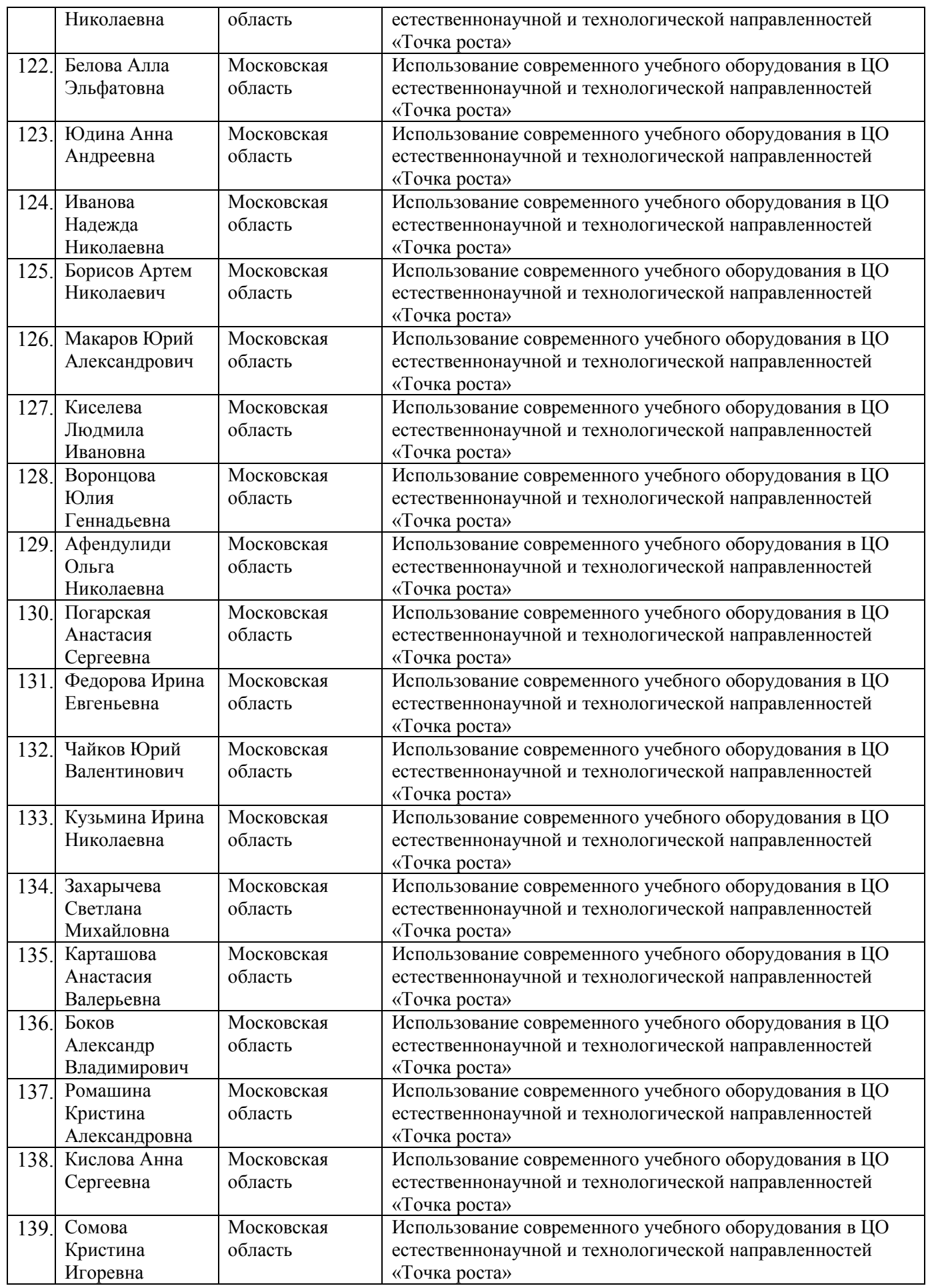

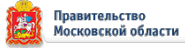

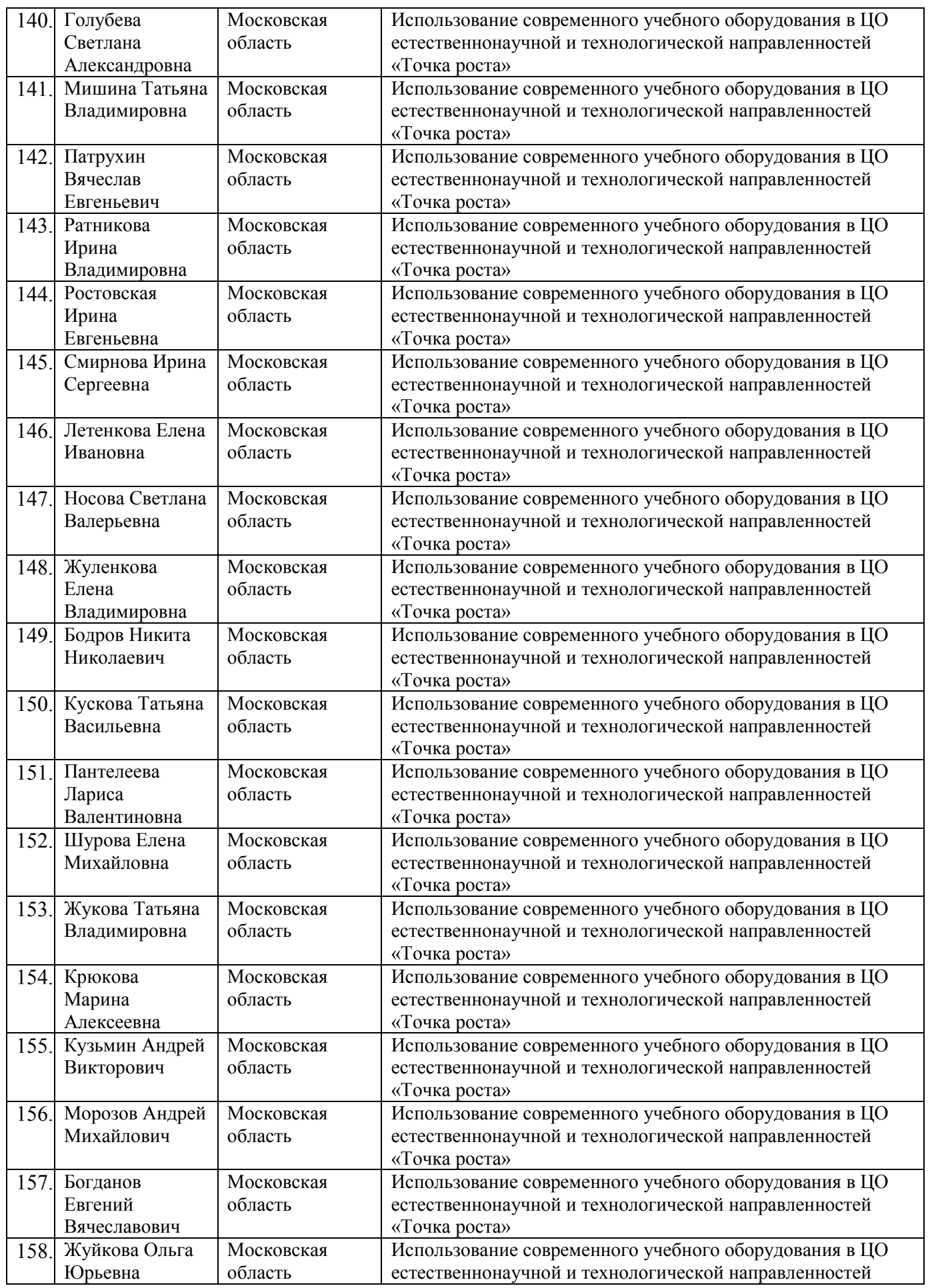

![](_page_10_Picture_467.jpeg)

![](_page_11_Picture_467.jpeg)

![](_page_11_Picture_2.jpeg)

![](_page_12_Picture_472.jpeg)

![](_page_12_Picture_2.jpeg)

![](_page_13_Picture_452.jpeg)

![](_page_13_Picture_2.jpeg)

![](_page_14_Picture_456.jpeg)

![](_page_14_Picture_2.jpeg)

![](_page_15_Picture_482.jpeg)

![](_page_15_Picture_2.jpeg)

![](_page_16_Picture_457.jpeg)

![](_page_16_Picture_2.jpeg)

![](_page_17_Picture_466.jpeg)

![](_page_17_Picture_2.jpeg)

![](_page_18_Picture_445.jpeg)

![](_page_19_Picture_472.jpeg)

![](_page_19_Picture_2.jpeg)

![](_page_20_Picture_481.jpeg)

![](_page_20_Picture_2.jpeg)

![](_page_21_Picture_466.jpeg)

![](_page_21_Picture_2.jpeg)

![](_page_22_Picture_479.jpeg)

![](_page_22_Picture_2.jpeg)

![](_page_23_Picture_466.jpeg)

![](_page_23_Picture_2.jpeg)

![](_page_24_Picture_470.jpeg)

![](_page_25_Picture_480.jpeg)

![](_page_25_Picture_2.jpeg)

![](_page_26_Picture_452.jpeg)

![](_page_26_Picture_2.jpeg)

![](_page_27_Picture_464.jpeg)

![](_page_27_Picture_2.jpeg)

# 3. Центры цифрового образования «IT-куб»:

![](_page_28_Picture_491.jpeg)

![](_page_28_Picture_3.jpeg)

![](_page_29_Picture_284.jpeg)

## **Ректор АСОУ А.А. Лубский**

![](_page_29_Picture_4.jpeg)